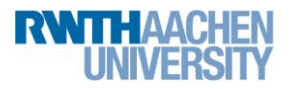

**Recap C/C++ for parallel programming** 27.02.2012

## **Exercise 1**

Read in a variable of type int. This works as follows:

```
cout << "Please enter a number: ";
\sin \gg n;
cout << "The number is: " << n << endl;
```
- a) What happens when you do not enter a number?
- b) Read a string (char<sup>\*</sup> or string) variable and print it. What is the difference?

## **Exercise 2**

a) The factorial is computed recursively as follows. Copy and paste the given function *above* the main function and call it from the main function.

```
int factorial(int n)
{
     if (n \leq 1)
          return 1;
     else
          return n*factorial(n-1);
}
```
Read n form user input, calculate the faculty and print it.

Copy and paste the function below the main function. What happens? Insert the following declaration above main and try it again:

```
int faculty(int n);
```
b) Declare and define a recursive function  $f$  that calculates according to the following recursive formula

```
fib(n) = fib(n-1) + fib(n-2) for n>=2,
fib(1) = 1,fib(0) = 0
```
the n<sup>th</sup> Fibonacci number. Again read n from the console and print the n<sup>th</sup> Fibonacci number.

# **Exercise 3**

Move the functions in a different file (e.g. mymath.h) and import them using the #include directive.

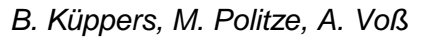

**Recap C/C++ for parallel programming** 27.02.2012

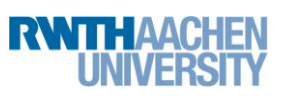

# **Exercise 4**

Rewrite the following code from Java to C++. Consider the following:

- static does not have to be taken care of.
- Read LETZTEZEILE from console.

Split your program into the same functions.

```
public class Pascaldreieck {
  final static int LETZTEZEILE = 4; // => 5 Zeilen
  public static void main(String[] kommandozeile) {
    for (int n = 0; n \leq LETZTEZEILE; +n)
      dreieckszeileAusgeben(n, LETZTEZEILE);
  \mathcal{F}static void dreieckszeileAusgeben(int n, int m) {
    for (int k = m - n; k >= 1; --k) // m-n Leerzeichen
      System.out.print("<sub>U</sub>");
                                        // ausgeben
    for (int k = 0; k \le n; ++k)\texttt{System.out.print}(\text{"}_\sqcup \text{" + binomialkoefficient(n, k)});System.out.println();\mathcal{F}static int binomialkoeffizient(int n, int k) {
    int ergebnis = 1;
    for (int i = 1; i \le k; ++i)
      ergebnis = (ergebnis * (n - i + 1)) / i;return ergebnis;
  \mathcal{F}}
```
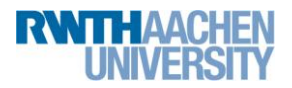

**Recap C/C++ for parallel programming** 27.02.2012

### **Exercise 5**

The following code defines "constants" and "functions", called macros using the precompiler.

```
// Constant
#define PI 3.14156
// "Function"
#define max(n, m) ((n>m) ? n : m)
// in main
#if defined(PI)
      cout \langle\langle "Pi = " \langle\langle PI \langle endl;
#else
      cout << "Pi unbekannt " << endl;
#endif
      cout << "max(3,4) = " << max(3,4) << endl;
```
Take the given code snippets, compile them and try to understand what happens.

a) Now call the  $max$  macro like shown. What values do  $m$  and  $n$  have afterwards?

```
int n=3, m=4;
cout \langle\langle \text{ "max(n,m) = " } \langle \text{ "max(++n,++m) } \rangle \langle \text{ end};cout \lt\lt "n=" \lt\lt n \lt\lt ", m=" \lt\lt m \lt\lt endl;
```
b) Now define a function for multiplication that can be called as the following example shows. What happens and why?

```
#define AmulB(a,b) (a * b)
int a=2, b=3, c=4;
cout << "A * B: " << AmulB(a, b+c) << endl;
```
Can you solve the problem by changing the macro?

### **Exercise 6**

Declare:

- an integer variable  $n$  and a constant integer  $m$ ,
- a pointer  $p1$  to an integer variable, a pointer  $p2$  to a constant integer variable, a constant pointer  $p3$  to an integer variable and a constant pointer  $p4$  to an constant integer.

```
int^* p1 = \&n;const int* p2 = \delta n;int* const p3 = &n;
const int* const p4 = \alpha n;
```
Initialize all pointers with the address of n.

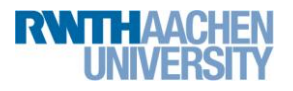

## **Recap C/C++ for parallel programming** 27.02.2012

Try to make the following changes and try to compile / execute your program:

- Change the value of the variable pointed to.
- Change the address pointed to, to the address of  $m$ .

Discuss why certain assignments are not possible.

# **Exercise 7**

Implement two variants of a function to swap three variables:

```
int a = 12, b = 16, c = 32;
Swap(&a,&b,&c); // a=16 b=32 c=12
Swap(a,b,c); // a=32 b=12 c=16
```
Implement a variant using pointers and a variant using references.

# **Exercise 8**

The given code reserves memory (size given in bytes) using malloc and initializes it with values according to the position in the buffer.

```
const int n = 16;
void* p = (char*) malloc(n * size of(char));
```
The following three loops are equivalent. Why?

```
const int lenChar = n/sizeof(char);
char* pc = (char*)p;for (int i=0; i<lenChar; ++i)
     pc[i] = 65 + i;for (int i=0; i<lenChar; ++i)
     *(p c + i) = 65 + i;for (char* pp = pc; pp < pcl+lenChar; +pp)
      *pp = 65+(pp-pc);
```
When the programm is finished the memory is freed using free.

free(p);

Implement three equivalent loops that fill the buffers with integers instead of characters. How many integers can you fit in the buffer?

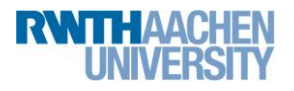

**Recap C/C++ for parallel programming** 27.02.2012

### **Exercise 9**

In C strings are an array of characters terminated with the 0-character ( $(char)$ 0). Write a function that has the following signature:

int PosZero(const char \* pc)

that uses pointer arithmetic to determine the length of a string. Do not use integer variables to solve this problem. Try to call the function like follows:

```
int pos;
pos = PosZero("Hallo"); // 5
pos = PosZero(""); // 0
pos = PosZero("1234567890"); // 10
```
Write a function

char\* TextCopy(const char\* pc)

that allocates enough memory to store the given string (malloc) and copy the given string to the new buffer. Return a pointer to the copy. Do not forget the 0-character at the end. The function shall be called as follows:

```
char* pc = TextCopy('Hallo");
cout << "Txt '" << pc << "'" << endl;
free(pc);
```
### **Exercise 10**

Write a function as follows:

void Sieve(int MaxPrim, int& SizeOfA, int\*& A)

The function uses the Sieve of Eratosthenes to calculate prime numbers up to MaxPrim. These values are saved and returned in the array A with the size  $SizeOfA$ . The array A will be allocated in the function according the number of prime numbers found. Thus the memory has to be freed by the user of the function Sieve.

Use malloc and free to allocate and free the memory used for storing the prime numbers.

Print the prime numbers found to the console.

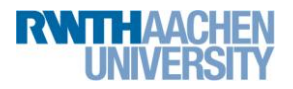

**Recap C/C++ for parallel programming** 27.02.2012

### **Exercise 11**

Write and test a function that reverses a string.

void Reverse(const char\* sSrc, char\*& sDst)

# **Exercise 12**

Write and test a function that will save the 32 bits of an integer number in a character array. Example:

```
char buffer[4*(8+1)]; // xxxxxxxx_xxxxxxxx_xxxxxxxx_xxxxxxxx/0
unsigned int n;
n=0x12345678; ConvertIntToBitString(n,buffer);
cout \langle\langle "n=" \langle < n \langle ", '" \langle buffer \langle "'" \langle endl;
```
with output:

n=305419896, '00010010 00110100 01010110 01111000'

The function has the following signature:

void ConvertIntToBitString(unsigned int n, char buffer[])

### **Exercise 13**

The file testData.txt contains data measured by some physical experiment:

```
11
0 0
0.628319 0.587785
1.25664 0.951057
1.88496 0.951057
2.51327 0.587785
3.14159 0
3.76991 -0.587785
4.39823 -0.951057
5.02655 -0.951057
5.65487 -0.587785
6.28319 0
```
The first line gives the number of experiments. The following lines contain pairs of values from xy-space.

Every x-y-tupel is saved in a struct called Point. The struct has only two properties, x and y.

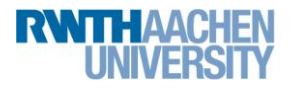

#### **Recap C/C++ for parallel programming** 27.02.2012

#### a) Write a function

void readData(const char\* pcFilename, unsigned int& szData, Data\*& data) that reads the data from the file and stores it in an array of Point. You can allocate this array by using (Data)malloc( $n * size$ of(Data)). The size of the array is returned using the szData parameter.

- $\bullet$  Read the file by using streams (ifstream).
- Tip: Use the function strchr to find a particular character in a string.
- Tip: To convert a string into an integer or double use atoi or atof respectively.
- Tip: Use the reference<http://en.cppreference.com/w/cpp/string/narrow> to find other string functions.
- b) To analyze the given data statistical measures like mean and standard deviation can be used. Write a method:

```
void analyzeData(unsigned int szData, const Data* data,
                  double& m, double& s)
```
that calculates the mean m and the standard deviation s. You can find the definition of mean and standard deviation by searching the web.

c) Consider the data to be a function that only depends on the values of the given sampling points. Write a function that can interpolate between the given samples:

double evalData(const unsigned int szData, const Data\* data, double x)

Also consider the following:

- If x is smaller than the smallest x-value given in the data the function will return the yvalue of the smallest x-value. A bigger  $x$  than the biggest x-value is handled respectively
- If x is between two points linearly interpolate between the two points to calculate the according y-value.